## First locate your Vendetta-Online Application

| 0 | 00                     | Games 🔿                       |
|---|------------------------|-------------------------------|
|   | 1 of 20                | ) selected, 5.51 GB available |
|   | Name                   | Date Modified                 |
|   | 📌 X-Moto               | Dec 22, 2006, 4:50 PM         |
|   | 🥥 Vendetta copy        | Jul 16, 2008, 6:09 PM 1       |
|   | 🥥 Vendetta             | Today, 4:40 PM                |
| ► | Unreal Tournament 2004 | Jan 3, 2008, 12:48 PM         |
| ► | argetless              | Jun 28, 2008, 10:05 PM        |
|   | SmartMines             | Apr 24, 2007, 4:01 PM         |
|   | 😚 Simon Extreme        | Jan 30, 2003, 11:38 PM        |
|   | 💽 Plasma Pong          | Apr 20, 2007, 5:33 PM         |
|   | 😃 Pac the Man X        | Jul 23, 2006, 5:32 AM         |
|   | 🚹 Otis                 | Mar 26, 2007, 2:44 AM         |
| ► | Maelstrom-3.0.6-MacOSX | Jun 3, 2007, 1:24 PM          |
|   | AcTrek MacTrek         | Feb 20, 2007, 7:19 PM         |
| ► | MacCrackAttack         | Feb 20, 2007, 9:10 PM         |
|   | 🔅 krank                | Feb 14, 2007, 3:59 PM         |
|   | 🚭 HexAddict            | Jan 14, 2008, 4:51 PM         |
| ► | 🔲 Glider PRO           | Feb 24, 2007, 1:22 AM         |
|   | 🏹 Galcon               | Sep 22, 2007, 6:04 PM         |
|   | 🥏 Galactica            | Apr 23, 2006, 2:04 PM         |
|   | Free Solitaire 3D      | Apr 13, 2007, 2:10 PM         |
| ► | 💎 Crystal Catastrophe  | Dec 11, 2006, 12:57 PM        |
| _ |                        |                               |
| E | **********             |                               |
|   |                        | a state the second            |

Hold down the control key (Right click) on the Vendetta application and select **Show Package Contents** 

|             | Games                    |                                   | ( |
|-------------|--------------------------|-----------------------------------|---|
|             | 1 of 20 selected, 5.51 G | B available                       |   |
| Name        |                          | <ul> <li>Date Modified</li> </ul> |   |
| 📌 X-Moto    |                          | Dec 22, 2006, 4:50 PM             |   |
| 🥥 Vendett   | а сору                   | Jul 16, 2008, 6:09 PM             |   |
| Ø Vendet    | Onen                     | Today, 4:40 PM                    |   |
| Unrea       | Open                     | Jan 3, 2008, 12:48 PM             |   |
| 🕨 🚞 target  | Show Package Contents    | Jun 28, 2008, 10:05 PM            |   |
| 🌳 Smart     | Move to Trash            | Apr 24, 2007, 4:01 PM             |   |
| 💮 Simor     | Nove to mash             | Jan 30, 2003, 11:38 PM            |   |
| 🔝 Plasm     | Get Info                 | Apr 20, 2007, 5:33 PM             |   |
| 😃 Pac tł    | Compress "Vendetta"      | Jul 23, 2006, 5:32 AM             |   |
| 🔥 Otis      | Duplicate                | Mar 26, 2007, 2:44 AM             |   |
| Maels       | Make Alias               | Jun 3, 2007, 1:24 PM              |   |
| 🕴 MacT      | Quick Look "Vendetta"    | Feb 20, 2007, 7:19 PM             |   |
| MacC        | Quick LOOK Vendetta      | Feb 20, 2007, 9:10 PM             |   |
| 🔅 krank     | Copy "Vendetta"          | Feb 14, 2007, 3:59 PM             |   |
| 🚳 HexA      |                          | Jan 14, 2008, 4:51 PM             |   |
| 🕨 🚞 Glider  | Label:                   | Feb 24, 2007, 1:22 AM             |   |
| 🚺 Galco     | ×                        | Sep 22, 2007, 6:04 PM             |   |
| 🥏 Galac     |                          | Apr 23, 2006, 2:04 PM             |   |
| Free 5      | More 🕨                   | Apr 13, 2007, 2:10 PM             |   |
| 🔶 💎 Crystal | Catastrophe              | Dec 11, 2006, 12:57 PM            |   |
|             |                          |                                   |   |

Once inside the Vendetta application create a **New Folder** and title it **plugins** 

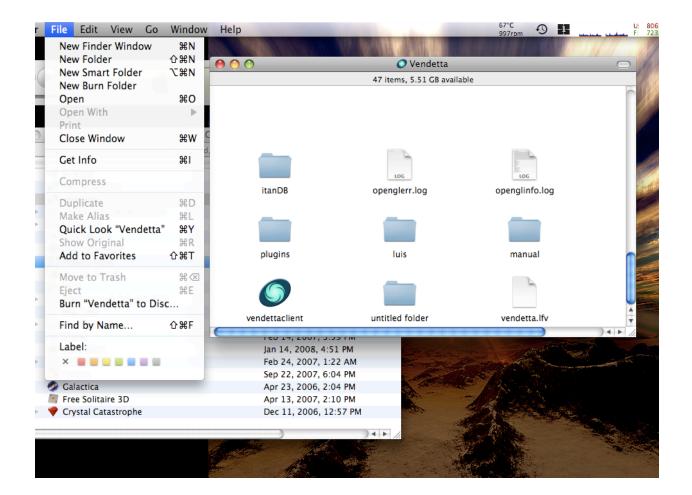

Once the folder **plugins** is created you may begin to drop plugins inside.

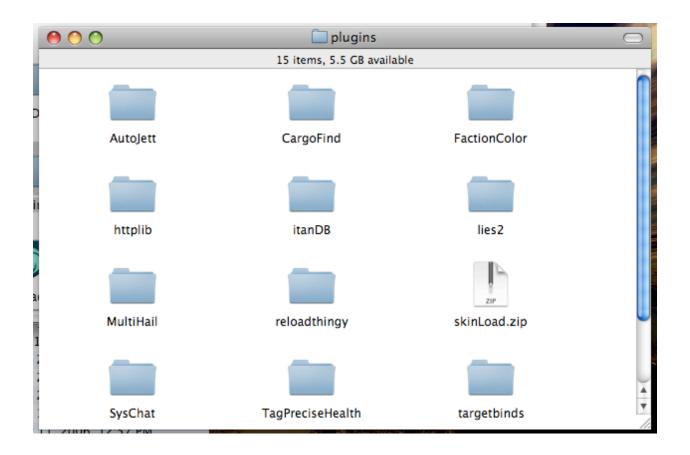